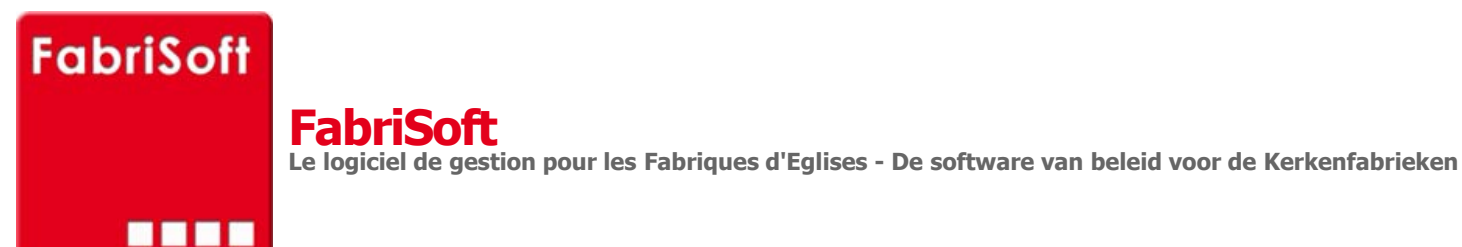

Rechercher / Zoeken naar

## **Menu « Algemene parameters » - « Beheer van de artikelen ontvangsten »**

**I[n het algemeen is het niet mogelijk om d](http://www.fabrisoft.be/fonctionnalites/)e fiches van de artikelen van de ontvangsten : toe te voegen, af te schaffen of te wijzigen ([inkomsten\).](http://www.fabrisoft.be/mode-demploi/)**

[De omschrijvingen van de artikelen R01f tot R01](http://www.fabrisoft.be/helpdesk-fr/)k evenals de omschrijvingen van de artikelen R18f tot R18k kunnen aangepast worden door te telefoneren n[aar het Vicariaat van Brussel \(](http://www.fabrisoft.be/helpdesk-nl/)Tel. 02 533 29 11). Dit met de bedoeling het adres te specificeren van het desbetreffend gebouw om de rentabiliteitsdrempel o[f de winstmarge te bepalen voor de andere ge](http://www.fabrisoft.be/version-de-demonstration/)bouwen dan de kerk en de pastorij.

## **1[. Algemeenheden](http://www.fabrisoft.be/contact-nl/)**

- 1.1. Het nummer bestaat uit drie delen :
- Identificatie code : R
- Nummer : 2 numerieke karakters van 00 tot 99
- Index : alfabetische karakter voor de onderverdeling van de rubrieken (kunnen alleen afgedrukt worden via de interne documenten)

1.2[. Dit scherm herneemt eveneens volgende](http://www.fabrisoft.be/comment-connaitre-le-contenu-theorique/) elementen :

- D[e naam in het Frans voor de begrotingen e](http://www.fabrisoft.be/comment-connaitre-le-contenu-theorique/)n de rekeningen
- D[e naam in het Nederlands voor de begr](http://www.fabrisoft.be/comment-connaitre-le-contenu-theorique/)otingen en de rekeningen

1.3[. Het veld « Sleutelwoorden » : herneem](http://www.fabrisoft.be/hoe-de-theoretische-inhoud-kennen-dat-men-mag-invoeren-in-elk-artikel-van-de-ontvangstenuitgaven-zowel-in-de-begroting-als-in-de-rekening/)t een reeks woorden, gescheiden door een puntkomma, die toelaat het opzoeken van een artikel in de invoer On[tvangsten – Uitgaven - Gecombineerd te](http://www.fabrisoft.be/hoe-de-theoretische-inhoud-kennen-dat-men-mag-invoeren-in-elk-artikel-van-de-ontvangstenuitgaven-zowel-in-de-begroting-als-in-de-rekening/) vergemakkelijken

1.4[. Het veld « Klasse » duidt de klasse](http://www.fabrisoft.be/hoe-de-theoretische-inhoud-kennen-dat-men-mag-invoeren-in-elk-artikel-van-de-ontvangstenuitgaven-zowel-in-de-begroting-als-in-de-rekening/) aan onder hetwelk het artikel wordt hernomen bij het afdrukken van de rekeningen

- Gewone ontvangsten
- Buitengewone ontvangsten
- 1.5. Het veld « Hoofdstuk » duidt het hoofdstuk aan onder hetwelk het artikel wordt hernomen bij het afdrukken van de rekeningen
- Gewone ontvangsten
- Buitengewone ontvangsten

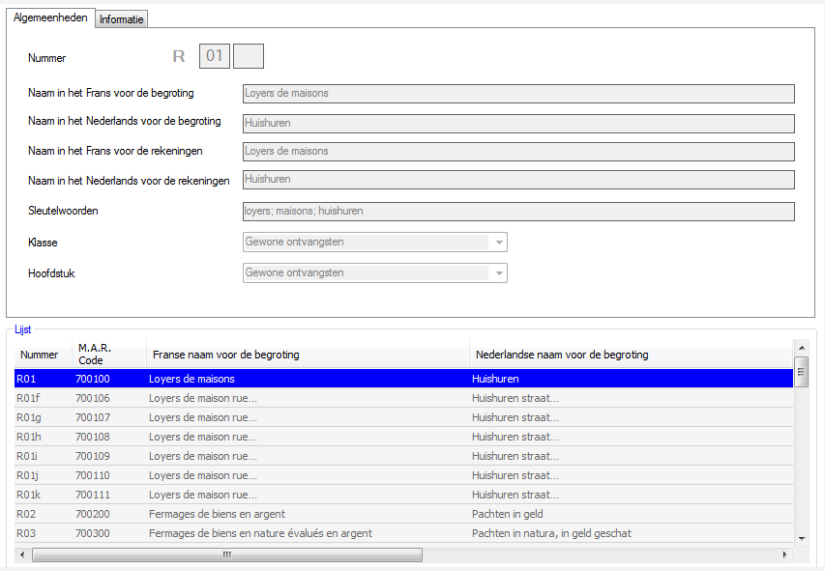

## **2. Informaties**

- 2.1. Het kader « Gebruik » duidt het type van invoer aan waarin dit artikel kan gebruikt worden.
- 2.2. Het kader « Informatie » geeft, voor de artikelen van de begrotingen en rekeningen, informatie in het Frans en het Nederlands.

| Gebruik                                                                                | I Invoer van de ontvangsten | Invoering van de financiële                                                                                                    | Invoering van de anderen                                                                                                    |
|----------------------------------------------------------------------------------------|-----------------------------|----------------------------------------------------------------------------------------------------|----------------------------------------------------------------------------------------------------|
| <b>Informaties</b>                                                                     |                             | Bearotina                                                                                                    | Rekening                                                                                                    |
| Frans                                                                                  |                             | Recette ordinaire : loyers réels (avec ou sans contrat - non grevés de   ^<br>fondations) SANS la participation des locataires aux charges locatives<br>pour le bien loué (cfr R18e). Peut aussi comprendre l'indemnité de<br>logement de la part des desservants qui choisissent de verser leur<br>indemnité pour logement à la FE . Les FE qui ont plusieurs | Recette ordinaire : loyers réels (avec ou sans contrat - non grevés de<br>fondations) SANS la participation des locataires aux charges locatives<br>Ξ<br>pour le bien loué (cfr R18e). Peut aussi comprendre l'indemnité de<br>logement de la part des desservants qui choisissent de verser leur<br>indemnité pour logement à la FE Les FE qui ont plusieurs<br>٠ |
| Nederlands                                                                             |                             | Gewone inkomsten: reële huurovereenkomsten (met of zonder<br>contract - zonder specifieke voorwaarden inzake erfenisrechten-                                                                                                    | Gewone inkomsten: reële huurovereenkomsten (met of zonder<br>$\blacktriangle$                                                                                                    |
| Liist                                                                                  |                             | ZONDER deelname van huurders aan de huurlasten voor het<br>verhuurde pand(cfr R18e). Kan tevens de huisvestingstoelage van de<br>priesters bevatten die ervoor kiezen om dit bedrag door te storten naar                                                                                                    | contract - zonder specifieke voorwaarden inzake erfenisrechten-<br>Ξ<br>ZONDER deelname van huurders aan de huurlasten voor het<br>verhuurde pand(cfr R18e). Kan tevens de huisvestingstoelage van de<br>priesters bevatten die ervoor kiezen om dit bedrag door te storten naar                                                                                   |
| Nummer                                                                                 | M.A.R.<br>Code              | Franse naam voor de begroting                                                                                                    | Nederlandse naam voor de begroting                                                                                                    |
|                                                                                        | 700100                      | Lovers de maisons                                                                                                    | Huishuren                                                                                                    |
|                                                                                        | 700106                      | Lovers de maison rue                                                                                                    | Huishuren straat                                                                                                    |
|                                                                                        | 700107                      | Lovers de maison rue                                                                                                    | Huishuren straat                                                                                                    |
|                                                                                        | 700108                      | Lovers de maison rue                                                                                                    | Huishuren straat                                                                                                    |
| <b>R01</b><br>R <sub>01</sub> f<br><b>R01a</b><br>R <sub>0</sub> 1h<br>R <sub>01</sub> | 700109                      | Lovers de maison rue                                                                                                    | Huishuren straat                                                                                                    |
|                                                                                        | 700110                      | Lovers de maison rue                                                                                                    | Huishuren straat                                                                                                    |
| <b>R01i</b><br>RO1k                                                                    | 700111                      | Lovers de maison rue                                                                                                    | Huishuren straat                                                                                                    |
| <b>R02</b>                                                                             | 700200                      | Fermages de biens en argent                                                                                                    | Pachten in geld<br>Pachten in natura, in geld geschat                                                                                                    |

Het pictogram « Afdrukken » (printer) laat uw toe de lijst te raadplegen van de artikelen ontvangsten met hun ballontip.